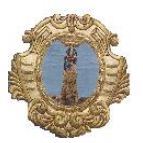

COMUNE DI SANTA MARIA A VICO PROVINCIA DI CASERTA 2° SETTIORE LAVORI PUBBLIGI

Prot. 2858 del 04/03/2015

# **A V V I S O**

**oggetto: gara d'appalto per l'affidamento dei PER L'APPALTO DEI LAVORI DI :**

## **"SISTEMAZIONE SEDE STRADALE VIA SANT'APOLLONIA**",

*CIG 5997424ED6 CUP D87H14001000004*

**Importo complessivo dell'appalto (compresi oneri sicurezza) €. 123.760,42 di cui: per lavori soggetti a ribasso €. 122.340,42 Per oneri di sicurezza diretti non soggetti a ribasso €. 1.420,00**

#### **IL RESPONSABILE DEL SETTORE LL.PP.-RUP SOGGETTO CHE PRESIEDE LA GARA**

### **Informa**

che la seduta di gara per l'affidamento dei lavori in oggetto prevista nel Bando di gara per il giorno **05.03.2015 alle ore 9.30**, **È RINVIATA** al giorno **12.03.2015 alle ore 9,30.** causa il protrarsi delle attività inerenti lo svolgimento della gara relativa ai lavori di **"SISTEMAZIONE SEDE STRADALE VIA TORRE** " iniziate in data 03.03.2015 alle ore 9,45 e non ancora concluse, stante il numero elevato di partecipanti alla medesima.

**Il presente avviso è pubblicato sul sito istituzionale dell'Ente all'indirizzo [www.comunesantamariaavico.it](http://www.comunesantamariaavico.it/)**

## **SMAV Lì 04.03.2015 IL RESPONSABILE DEL SETTORE LL.PP.-RUP PRESIDENTE DI GARA**

**IL RESPONSABILE DEL SETTORE** 

arch. Luig De Lucia